# Cheatography

## Cheat Sheet Linux Xavi Cheat Sheet by [amolina](http://www.cheatography.com/amolina/) via [cheatography.com/144944/cs/31162/](http://www.cheatography.com/amolina/cheat-sheets/cheat-sheet-linux-xavi)

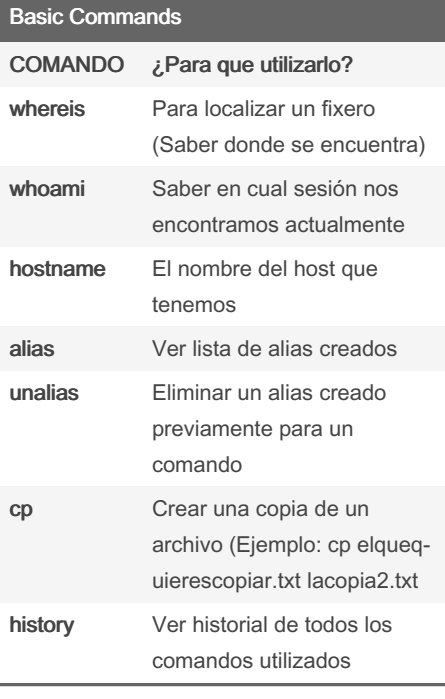

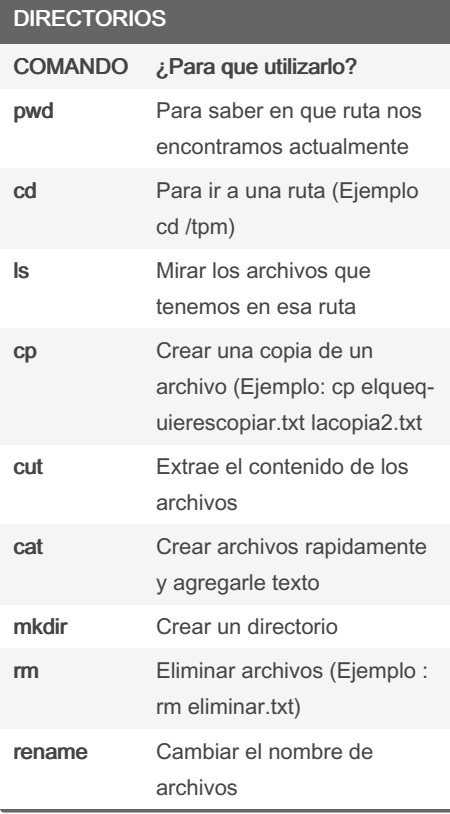

### Empaquetar/Desempaquetar - Compri‐ mir/Descomprimir

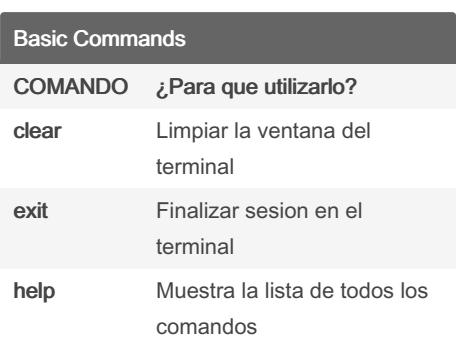

## BUSQUEDA EN DOCUMENTOS COMANDO ¿Para que utilizarlo? File Gloobing Busqueda de palabras en archivos, rangos de valores, encontrar caracteres cat " xxx" [] Rango de valores \$ Inicio de la linea . Cualquier caracter 0 a N veces el caracter anterior ? Cualquier caracter una vez

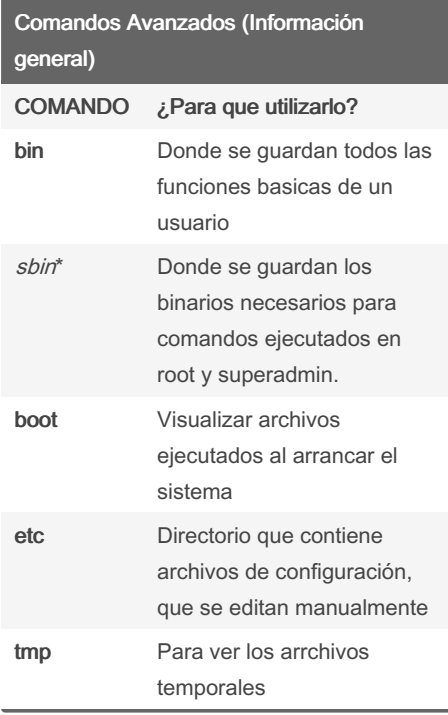

#### Comandos Avanzados (Información general) (cont)

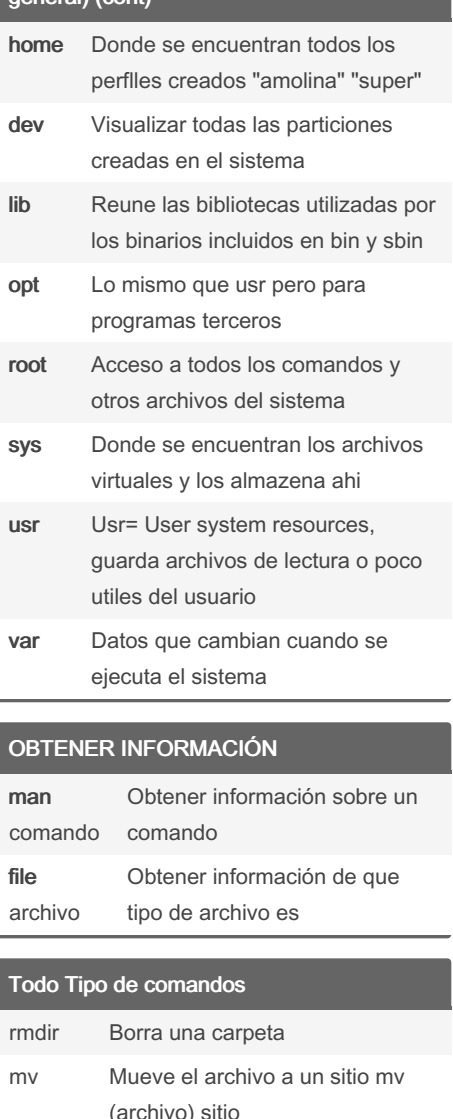

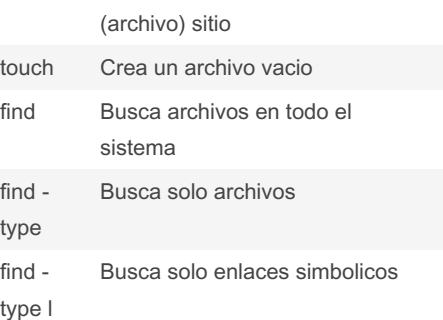

#### By amolina [cheatography.com/amolina/](http://www.cheatography.com/amolina/)

Not published yet. Last updated 15th May, 2022. Page 1 of 2.

Sponsored by Readable.com Measure your website readability! <https://readable.com>

# Cheatography

## Cheat Sheet Linux Xavi Cheat Sheet by [amolina](http://www.cheatography.com/amolina/) via [cheatography.com/144944/cs/31162/](http://www.cheatography.com/amolina/cheat-sheets/cheat-sheet-linux-xavi)

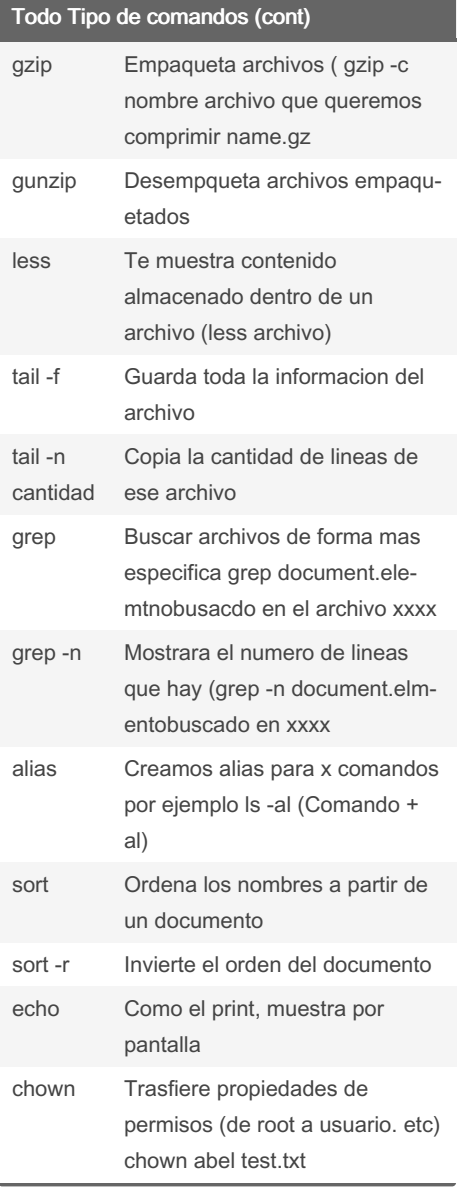

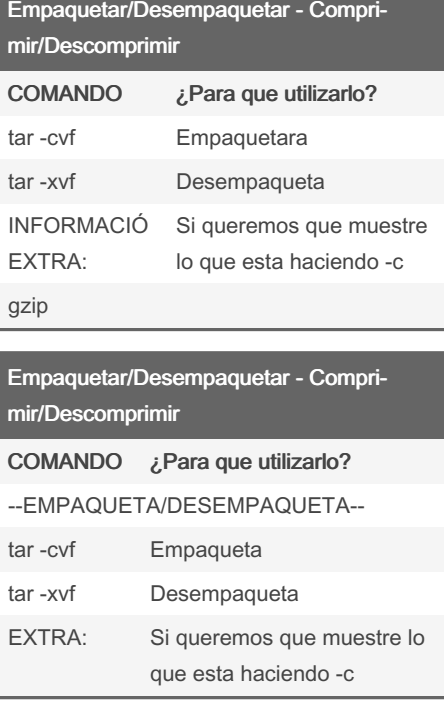

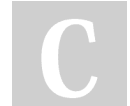

## By amolina

[cheatography.com/amolina/](http://www.cheatography.com/amolina/)

Not published yet. Last updated 15th May, 2022. Page 2 of 2.

Sponsored by Readable.com Measure your website readability! <https://readable.com>